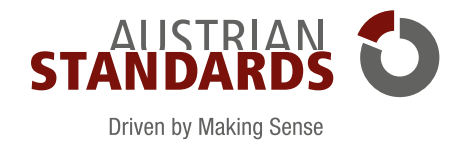

## EFFECTS 2.0 – ONLINE-MANAGEMENT FÜR IHRE STANDARDS

## **Hält Sie immer auf dem neuesten Stand und Ihre Standards aktuell und zentral verfügbar**

Das Arbeiten mit den aktuellsten Standards bietet viele Vorteile. Behalten Sie den Überblick mit effects 2.0.

effects 2.0 ist das Online-Service von Austrian Standards zur Verwaltung Ihrer Standards und Regelwerke. Das Tool überprüft laufend die Gültigkeit und Aktualität Ihrer Standards. Außerdem automatisiert effects 2.0 den Beschaffungsprozess und informiert Sie über Änderungen in Ihrem Portfolio.

Mit effects 2.0 sind Ihre Dokumente, wie ÖNORMEN, Standards von anderen Normungsorganisationen und eigene Werksnormen, für alle Anwenderinnen und Anwender in der stets aktuellen Version verfügbar und Sie sparen gleichzeitig Zeit und Geld.

## **Wobei unterstützt Sie effects 2.0?**

#### **• Zentraler Zugang zu Standards**

effects 2.0 ist eine Plattform mit einem Online-Zugang für mehrere User. Ihre Mitarbeiterinnen und Mitarbeiter können von überall und jederzeit auf alle relevanten Standards zugreifen.

**• Aktualisierung von Standards**

effects 2.0 überprüft Ihre Standards automatisch. Sobald sich etwas ändert, informiert Sie das Tool per E-Mail und übernimmt auf Wunsch auch die unternehmensweite Aktualisierung.

- **• Kostengünstige Beschaffung von Standards** Mit effects 2.0 erhalten Sie attraktive ÖNORM-Rabatte und vermeiden Doppelbestellungen durch einen gemeinsamen Zugriff auf Standards.
- **• Definierter Beschaffungsprozess**

Die individuell einstellbaren Rollen schaffen mehr Klarheit in der Beschaffung von neuen Standards. Bestellberechtigte übernehmen die Beschaffung und stellen anderen effects-2.0-Usern die gewünschten Standards bereit.

#### **• Ihre Standards schnell und einfach finden**

Mit effects 2.0 behalten Sie den Überblick. Umfangreiche Such-, Favoriten- und Filterfunktionen helfen Ihnen, Ihre Standards zielsicher zu finden.

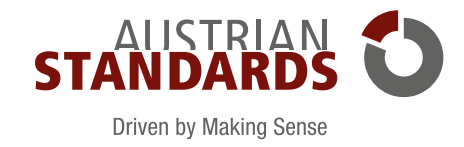

## IHRE LÖSUNG – IHR DIGITALES NORMEN-MANAGEMENT

Je nach Anforderungen und Rahmenbedingungen (Unternehmensgröße, Anzahl der Standorte, etc.) stehen Ihnen drei Lösungsvarianten zur Verfügung: effects 2.0 light, effects 2.0 basic und effects 2.0 premium.

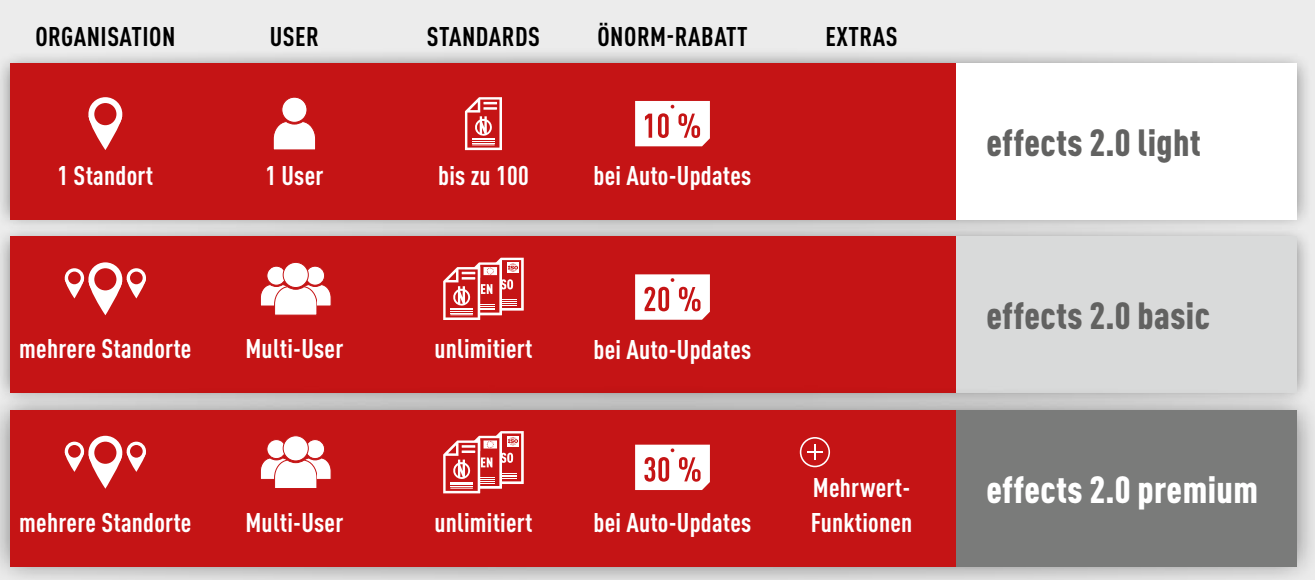

**Die Grafik hilft Ihnen bei der Auswahl der passenden Lösung:**

## $\left( +\right)$

### *"Welche Standards sind in Revision, welche in der Entwurfsphase,*  **mit praktischen Mehrwertfunktionen Wir empfehlen effects 2.0 premium**

- *wir als europäische sicherheitstechnische Prüfstelle meinNormenRadar.*   **Entwürfe zuvor gekaufter Standards im Preis inkludiert**
- *Mit dem einfachen Aufbau sowie den Such- und Filterfunktionen dieses*   **erweiterte Vorschau**
- *Tools haben wir immer den Überblick und sind am letzten Stand. Mit der*   **Integration von eigenen Notizen**
- *Benutzerfreundlichkeit und auch mit den Recherche-Möglichkeiten bin*   **Integration von eigenen Standards**

*auch oft Fachthemen recherchieren, wo ich nicht direkt involviert bin.*  Unser Customer Service steht Ihnen – mit einer Live Demo – *Ich würde meinNormenRadar sofort wieder anschaffen."* dazu beratend zur Seite.

### **Das sagen Anwender aus der Praxis**

*"Wir arbeiten täglich mit Standards und wir haben verschiedene Standorte. Deshalb ist es uns ganz wichtig, überall einen schnellen Zugriff auf unsere Standards gewährleisten zu können. Das Tool 'effects 2.0' bietet uns hier eine sehr gute Möglichkeit, den großen Umfang an Standards super verwalten zu können. Die ständige Benachrichtigung über Aktualisierungen von Standards war ein wichtiger Entscheidungsgrund für das System von Austrian Standards."*

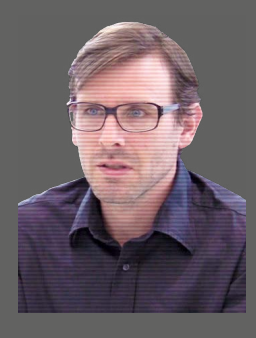

**Ing. Anton Oster, MSc**  Abteilungsleiter Holzbau, Woschitz Group

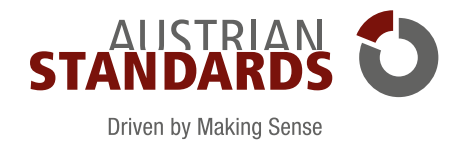

## FUNKTIONEN UND DEREN NUTZEN

**Legende: inkludiert inkludiert optional** 

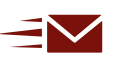

#### **Erhalten Sie Änderungsinformationen per E-Mail**

Sie erhalten eine Benachrichtigung per E-Mail, sobald es im Rahmen der zweiwöchentlichen Aktualisierungsprüfung Änderungen in Ihrem Dokumentenbestand gibt (z. B. Neuerscheinungen oder Zurückziehungen).

Wenn Sie über Änderungen im Gesamtbestand (Überblick aller elektronisch verfügbarer und in effects 2.0 automatisiert wartbarer Dokumente) informiert werden wollen, steht Ihnen außerdem die Funktion My Info-Groups zur Verfügung: Damit erhalten Anwenderinnen und Anwender Informationen zu allen neu erscheinenden und zurückgezogenen Standards in individuell auswählbaren Fachbereichen.

LIGHT BASIC PREMIUM

# $f_{\boldsymbol{f}}$

#### **Aktualisieren Sie Ihre Dokumente – manuell oder automatisch**

Wir überprüfen Ihre Standards alle 2 Wochen auf Aktualität. Zurückgezogene Dokumente bleiben in effects 2.0 erhalten – inklusive deutlicher Kennzeichnung, Zurückziehungsdatum und Link zum aktuellen Dokument. Dadurch können Sie Nachfolgedokumente bequem per Klick erwerben und Ihren Bestand up to date halten.

Noch bequemer geht es mit der Option Auto-Update: Damit werden ausgewählte Nachfolgedokumente automatisch gekauft und in effects 2.0 bereitgestellt. Ihr Plus: Mit der Aktivierung von Auto-Update erhalten Sie bis zu 30 % Rabatt auf ÖNORMEN.

#### LIGHT BASIC PREMIUM

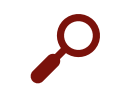

#### **Finden statt Suchen**

Suchen Sie im eigenen Dokumentenbestand sowie im gesamten Portfolio gezielt nach Titel, Dokumentennummer oder im Volltext. Grenzen Sie die Suchergebnisse mit Hilfe von Filtern (z. B. Fachgebiet, ICS-Gruppe, Ausgabedatum, Gültigkeit, etc.) ein.

Speichern Sie Ihre Suchabfragen, damit Sie immer rasch darauf zugreifen können.

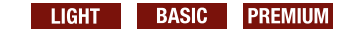

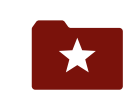

#### **Legen Sie Ihre individuelle Dokumentstruktur an**

Mit den effects 2.0-Favoritenordnern können Sie Standards nach Ihrem eigenen System (z. B. projektbezogen) abrufbar machen und erworbene Dokumente einfach hinzufügen.

LIGHT BASIC PREMIUM

#### **Vermeiden Sie Doppelbestellungen**

Um Doppelbestellungen zu vermeiden, erhalten Sie bei Auswahl der Option "effects-Download" eines Bestandsdokuments im Webshop vor dem Kauf einen Warnhinweis.

Innerhalb effects 2.0 ist der erneute Kauf eines bereits vorhandenen Dokuments nicht möglich. Sie können jedoch jederzeit auch andere Sprachfassungen zusätzlich erwerben.

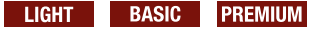

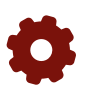

#### **Bilden Sie Ihren eigenen Beschaffungsprozess ab**

In der Benutzerverwaltung können Sie individuell einstellbare Benutzerrechte für Ihr Unternehmen anlegen und verwalten. Bestellberechtigte übernehmen die Beschaffung und stellen anderen effects-2.0-Usern die gewünschten Standards bereit.

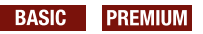

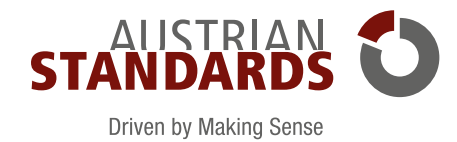

## FUNKTIONEN UND DEREN NUTZEN

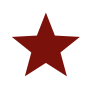

**Nutzen Sie die Merkliste für eine zentralisierte Beschaffung von Standards**  Merken Sie sich einzelne Dokumente vor. Damit können Sie Inhalte der Merkliste zu

einem späteren Zeitpunkt bestellen oder an bestellberechtigte Anwenderinnen/Anwender weiterleiten.

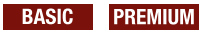

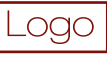

#### **Individualisieren Sie effects 2.0 mit Ihrem Unternehmenslogo**

Bieten Sie Ihren Mitarbeiterinnen und Mitarbeitern eine vertraute Umgebung für die Arbeit mit Standards, indem Ihr Unternehmenslogo auch in effects 2.0 dargestellt wird.

**Das sagen Anwender aus der Praxis**

*"Was mir besonders gut gefällt, ist die gute und intuitive Nutzbarkeit der Lösung.* 

*mit docs plus flexibel und anwendungsorientiert in effects 2.0 zu integrieren."*

*So können sich Kolleginnen und Kollegen rasch zurechtfinden und es werden interne Workflows optimal unterstützt: Die Notizfunktion ermöglicht es uns, Dokumente gleich den einzelnen* 

*Geschäftsbereichen zuzuordnen. Sehr wertvoll ist weiters die Möglichkeit, unsere eigenen Dokumente* 

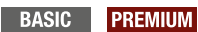

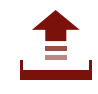

**Integrieren Sie Ihre eigenen Standards** Mit der Funktion docs plus stellen Sie Ihren Mitarbeiterinnen und Mitarbeitern firmenspezifische Dokumente (z. B. Werksnormen) zentral zur Verfügung. Die "eigenen Normen" können Sie zur besseren Auffindbarkeit mit Metadaten versehen oder zu einem Favoritenordner hinzufügen.

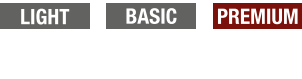

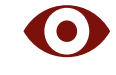

**Prüfen Sie den Inhalt vor dem Kauf**

Erleichtern Sie sich die Suche nach dem gewünschten Dokument:

Als "effects 2.0 premium"-Kunde profitieren Sie von der erweiterten Vorschau und können jede ÖNORM, ÖVE/ÖNORM und ONR in der Leseansicht für 30 Sekunden pro Seite einsehen.

#### **PREMIUM**

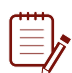

#### **Machen Sie sich Notizen**

Versehen Sie Ihre Dokumente mit durchsuchbaren Notizen und definieren Sie Ihre eigenen Notizfelder (z. B. Revisionsdatum, Bestellvermerke, Zuordnungen zu Unternehmensbereichen etc.). Als Administrator managen Sie selbst, welche Felder die User mit Inhalten befüllen können.

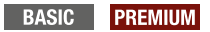

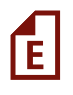

#### **Profitieren Sie vom inkludierten Zugriff auf Entwürfe**

Aktivieren Sie beim gewünschten Dokument die Funktion Auto-Update und erhalten Sie bereits lange vor Erscheinen des Standards kostenlos den Entwurf – damit können Sie sich rechtzeitig auf die neuesten Entwicklungen vorbereiten.

#### **PREMIUM**

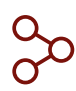

#### **Verwalten Sie den Zugang zu effects 2.0 über Ihr Active Directory**

Auf Wunsch bietet Ihnen Austrian Standards effects 2.0 mit einer easyUserAdmin-Schnittstelle an. Damit können Sie den Zugriff Ihrer Mitarbeiterinnen und Mitarbeiter auf effects 2.0 sicher und einfach über Ihre firmeninterne IT-Infrastruktur (Active Directory) steuern.

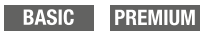

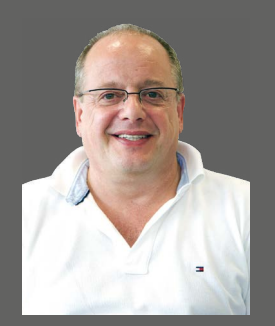

**Harald Hügelsberger, MSc**  Prozessmanagement, Teufelberger Service GmbH

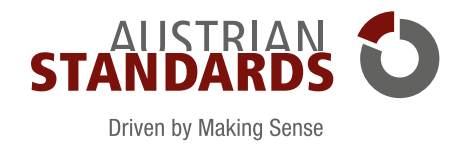

## INBETRIEBNAHME IHRES NEUEN NORMEN-MANAGEMENTS

**Die Einrichtung Ihres vorhandenen Dokumentenbestands, User-Anlage sowie eine Schulung** 

## **Bereitstellung von Standards**

Gültige, aber auch zurückgezogene Standards (gilt auch für Papierdokumente, welche in elektronischer Form verfügbar sind), die Sie bereits besitzen, werden von uns als elektronische Fassungen (PDFs) in effects 2.0 bereitgestellt. Bei Dokumenten, die nicht bei Austrian Standards erworben wurden, ist ein Kaufnachweis erforderlich.

Optional aktualisieren wir Ihren bereits zurückgezogenen Dokumentenbestand mit aktuell gültigen Standards. Gerne informieren wir Sie über die aktuellen Konditionen.

## **User-Anlage**

Sie erhalten Administrationsrechte für Ihr effects 2.0. Damit können Sie User-Berechtigungen vergeben und Einstellungen individuell konfigurieren.

Optional nehmen wir die User-Anlage entsprechend einer Liste Ihrer Anwenderinnen und Anwender mit den E-Mail-Adressen für Sie vor oder richten eine Anbindung an Ihr Active Directory ein.

## **Schulung**

Durch die Schulung unterstützen Sie Ihre Anwenderinnen und Anwender bei der optimalen Nutzung der Möglichkeiten von effects 2.0.

Folgende Inhalte werden behandelt:

- Überblick des Normen-Management-Systems
- Arbeiten mit Ihrem zentralen Dokumentenbestand
- Recherche mittels Volltextsuche und Filterkombinationen
- Optimierung der Suchergebnisse
- Konfiguration Ihrer persönlichen Arbeitsumgebung und Favoriten
- Verwaltung Ihres persönlichen Informationsdienstes
- Beschaffungsprozess und Dokumentenbezug
- Benutzerverwaltung (nur für System-Administratoren)

**Dokumente werden im PDF-Format zur Verfügung gestellt. Um diese öffnen und lesen zu können, benötigen Sie einen aktuellen PDF-Reader (z. B. Adobe Acrobat Reader).**

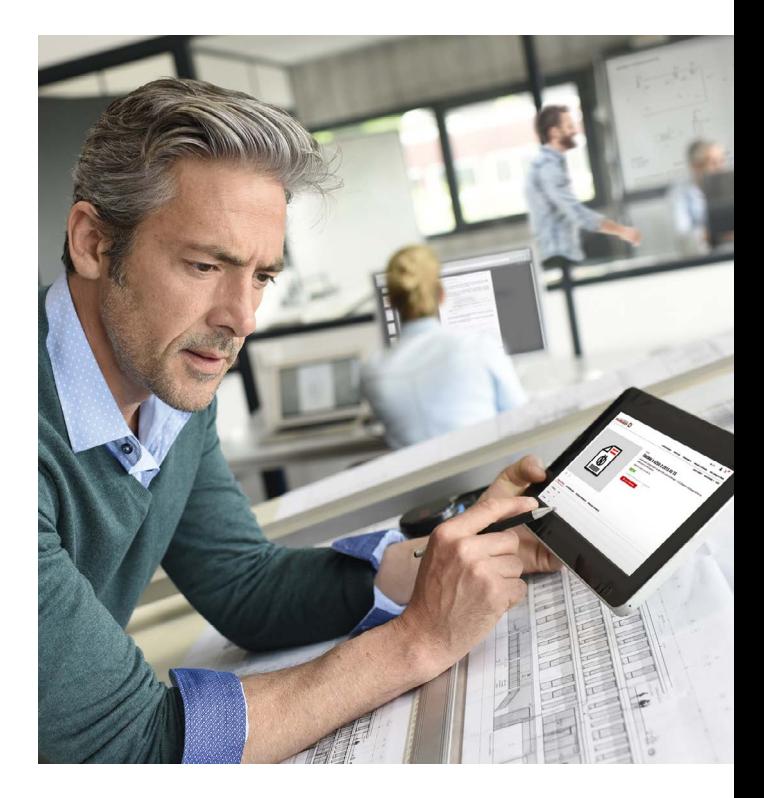

## **Systemvoraussetzungen**

Um auf unsere Services zugreifen und diese nutzen zu können, benötigen Sie eine Internetverbindung und einen gängigen Webbrowser.

Derzeit werden unsere Services für folgende Browser optimiert:

- Google Chrome
- Microsoft Edge
- Firefox

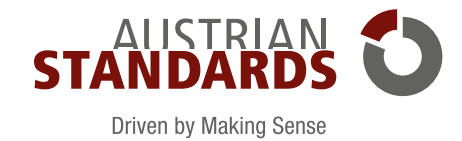

## OPTIONALE SERVICES ZU EFFECTS 2.0

### **Optimierung Ihres Dokumentenbestands**

Im Rahmen der effects-2.0-Systemeinrichtung bietet Austrian Standards den kostenlosen Ersatz von EN Standards Ihres Dokumentenbestands in idente ÖNORM EN Standards.

**Europäische Standards (EN) werden in den Technischen Komitees der Europäischen Normungsorganisationen CEN, CENELEC und ETSI entwickelt und müssen von den nationalen Normungsorganisationen unverändert übernommen werden. Diese Übernahmeverpflichtung Europäischer Standards dient der Harmonisierung nationaler Standards und fördert somit den gemeinsamen Europäischen Binnenmarkt.** 

Sie profitieren von:

- der kostenlosen Umwandlung der betroffenen ÖNORM EN Standards nach Wunsch
- der Verfügbarkeit von konsolidierten Fassungen (Berichtigungen werden in das Basisdokument eingearbeitet und nicht als separate Publikationen bereitgestellt)
- Alles-aus-einer-Hand-Preisvorteil bei den Nutzungslizenzen gegenüber mehreren separaten Lizenzen
- Dokumentenrabatt von bis zu 30 % beim Auto-Update-Bezug von Nachfolgedokumenten Ihrer ÖNORMEN (siehe Dokumentenrabatte Seite 2)
- umfangreichere Detail-Informationen (z. B. Verweis auf zitierende Rechtstexte) und kostenlose Vorschau

## **IBIS Update-Service**

Nicht alle Standards stehen digital zur Verfügung – nicht alle Standards können automatisch aktualisiert werden. Gerade bei Standards für Exportmärkte ist dies manchmal der Fall.

Mit dem Update-Service IBIS können Sie diese Standards dennoch monitoren. Sie geben uns eine Aufstellung der Standards, die Sie überwachen möchten. Wir überprüfen diese regelmäßig auf Aktualität und senden Ihnen alle drei Monate eine Übersicht zu. Natürlich können Sie Updates direkt über uns bestellen und wir spielen Ihnen die neuen Standards auf Wunsch auch mittels docs plus in Ihr effects 2.0 ein.

### **meinNormenPaket-Modul**

meinNormenPaket ist ein Kooperationsangebot von Austrian Standards mit vielen gesetzlichen Interessenvertretungen.

Gesetzliche Interessenvertretungen können für ihre Mitglieder ein Normenkontingent bei Austrian Standards bestellen, innerhalb dessen diese dann individuell für sie passende Standards auswählen können. Der individuelle Zugriff auf diese Standards, die auch automatisch aktualisiert werden, erfolgt über einen Online-Zugang.

Sofern Sie über Ihre gesetzliche Interessenvertretung Zugriff auf mein-NormenPaket haben, bieten wir Ihnen für effects 2.0 optional das mein-NormenPaket-Modul an, um alle auf diesem Weg bezogenen Standards direkt in effects 2.0 zu integrieren. Damit können Sie alle Ihre Standards gesammelt in einem Tool managen.

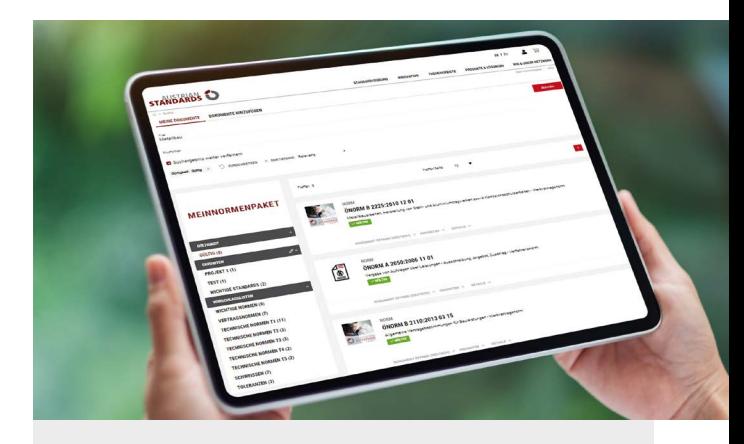

## **Lassen Sie sich von uns beraten!**

Sie möchten mehr über effects 2.0 und die optionalen Services erfahren? Wenden Sie sich einfach an unser Customer Service: Wir beraten Sie gerne im Detail – sowohl telefonisch als auch persönlich vor Ort.

#### **Austrian Standards**

Customer Service  $Tel + 43 1 213 00 - 300$ E-Mail: service@austrian-standards.at

### **www.austrian-standards.at/effects**